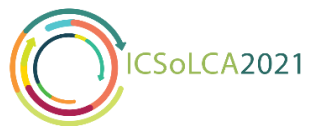

## **Guideline of Paper Submission using Microsoft CMT System**

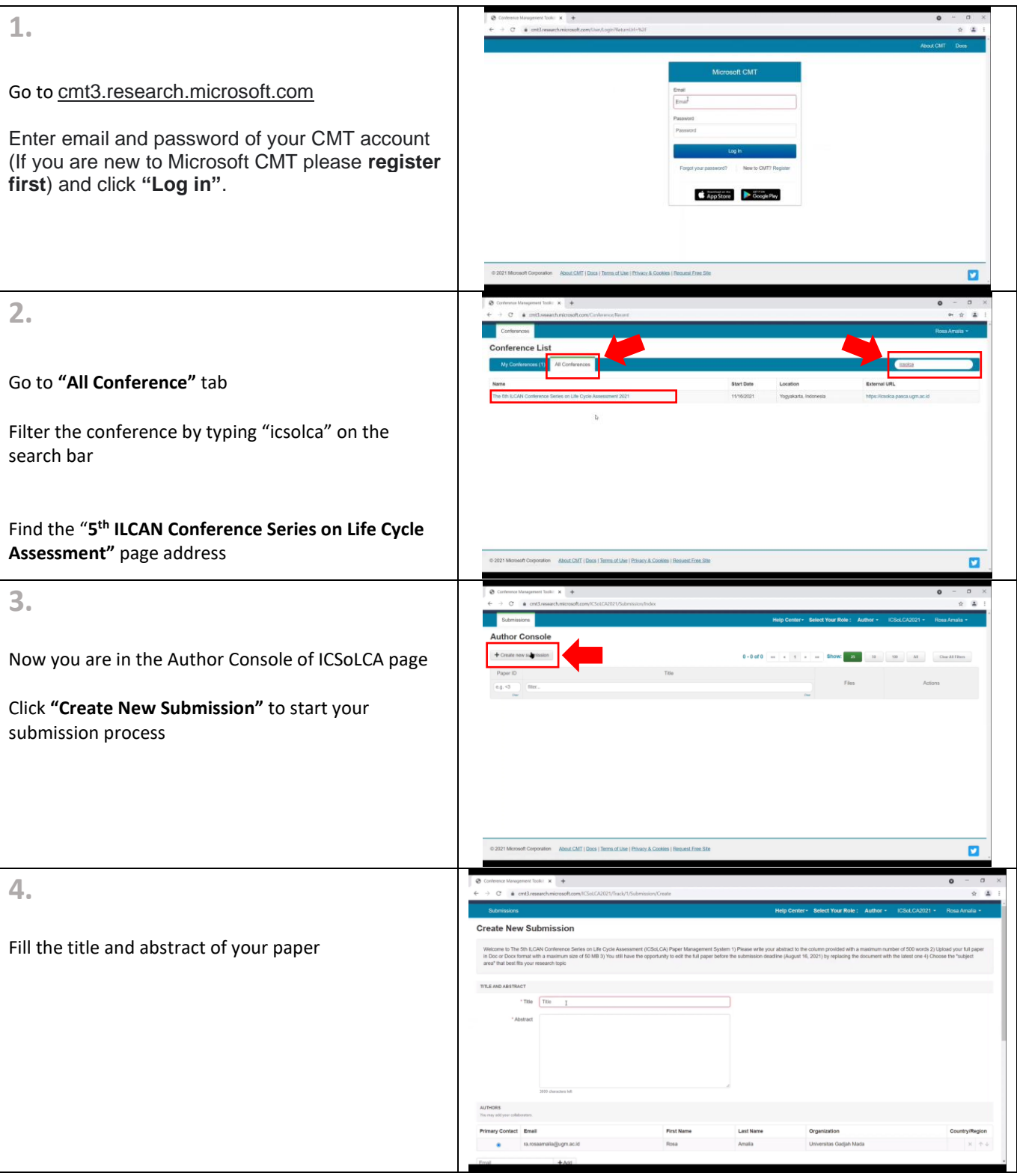

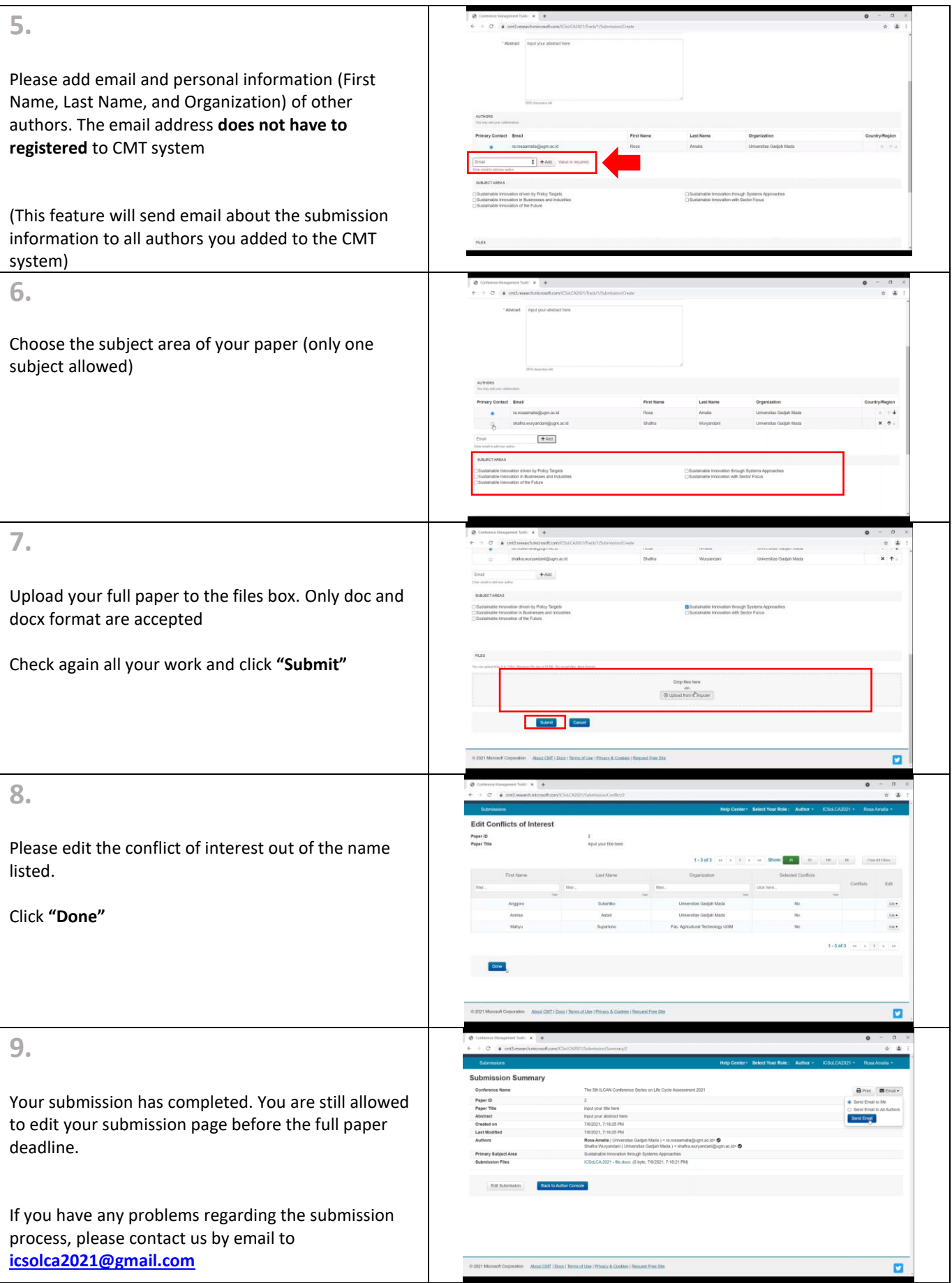